## **Saleschannels**

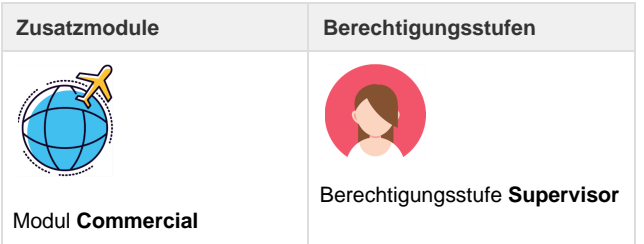

Über das Register "Verwaltung" gibt es die Möglichkeit, verschiedene Saleschannels zu erfassen. Ein Saleschannel beschreibt über welchen Vertriebskanal eine Buchung initial erfolgte. Typische Werte sind Online, Offline, Telefon, E-Mail, Website, Walk-in uvm.

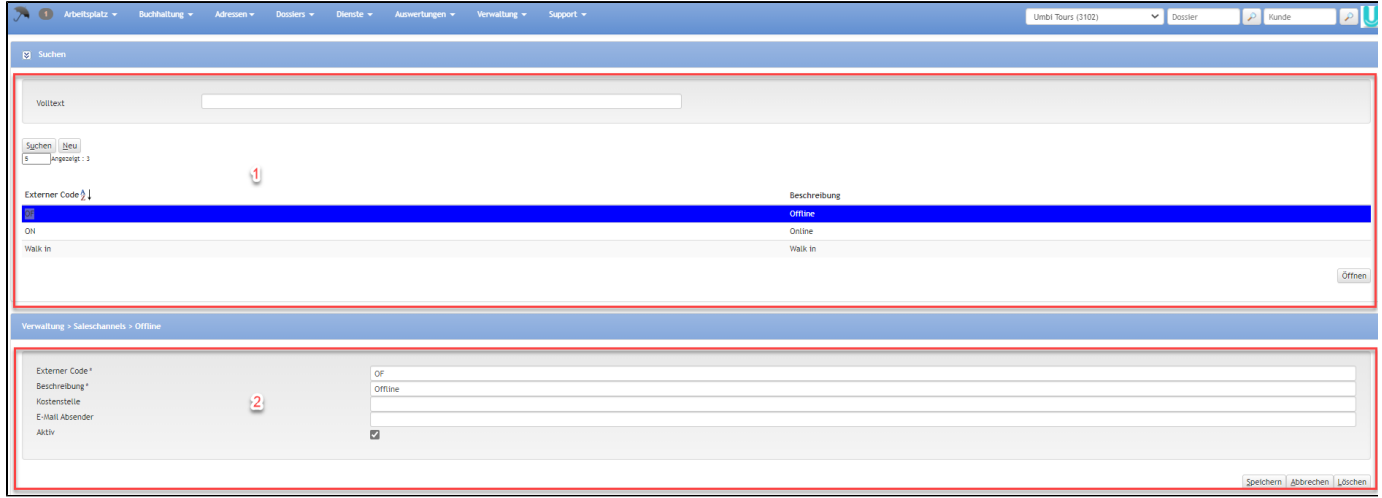

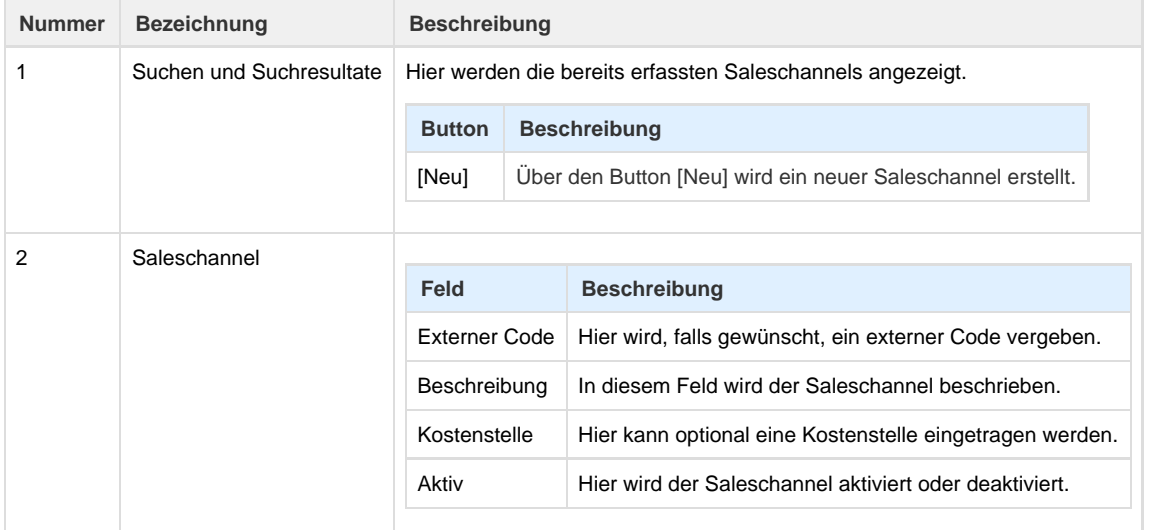

## **Arbeitsabläufe / Prozesse**

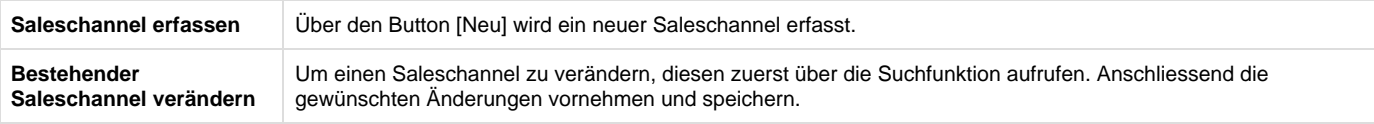

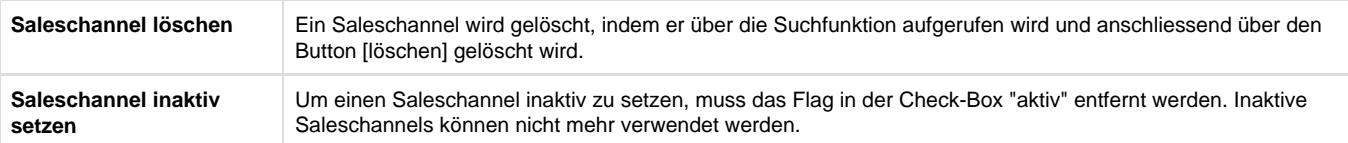

## **Related articles**

- [Benutzer](https://tornado.umbrellanet.ch/confluence/display/KBU/Benutzer)
- [Berechtigungsstufen der Benutzer](https://tornado.umbrellanet.ch/confluence/display/KBU/Berechtigungsstufen+der+Benutzer)
- [Faces](https://tornado.umbrellanet.ch/confluence/display/KBU/Faces)
- [QR Zahlung anfügen](https://tornado.umbrellanet.ch/confluence/pages/viewpage.action?pageId=24551636)
- [Mahnwesen](https://tornado.umbrellanet.ch/confluence/display/KBU/Mahnwesen)